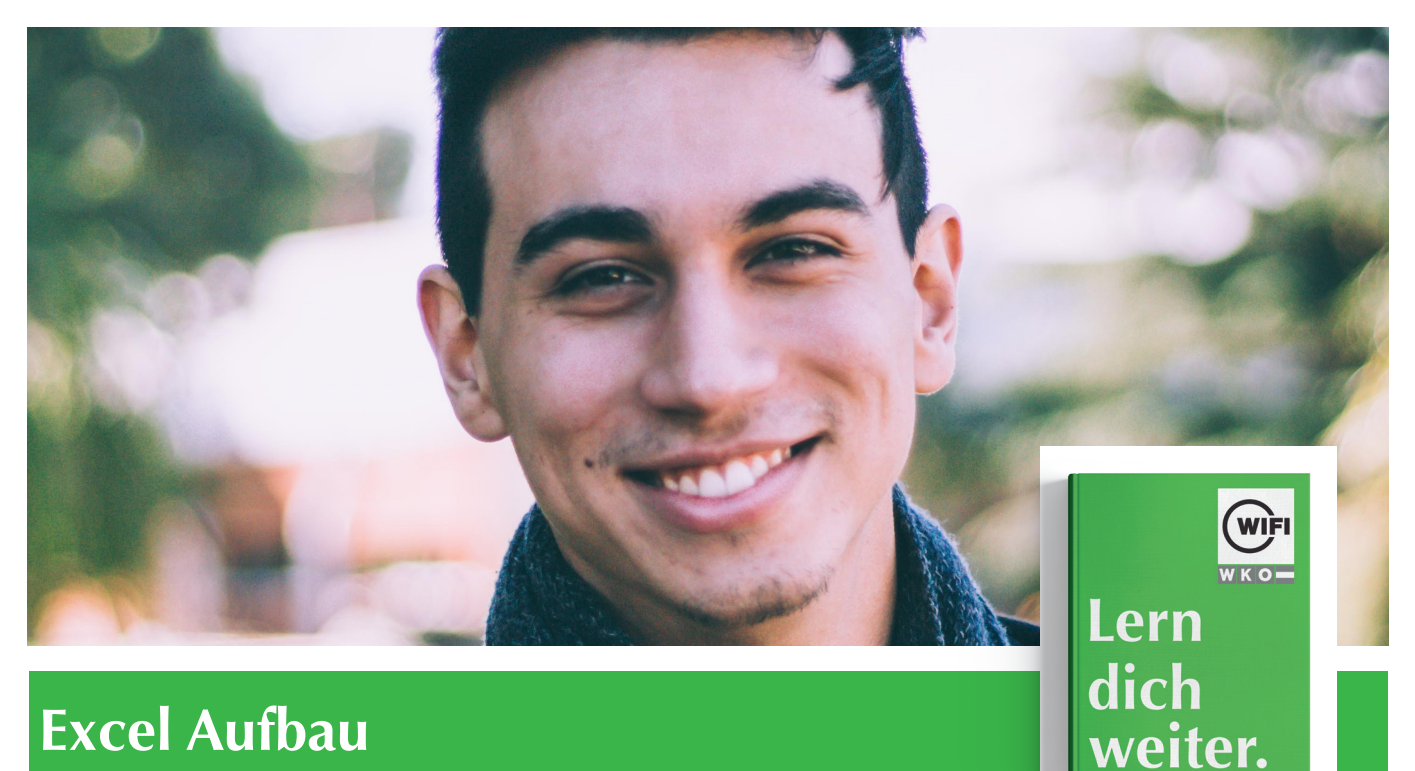

# **Excel Aufbau Online-Kurs mit Live-Online-Training**

# *Inhalte*

## **Arbeitsblätter**

Bedingte Formatierung • Aus-/Einblenden von Tabellenbereichen • Die Schnellanalyse und Blitzvorschau • Übung: Arbeitsblätter

#### **Formeln**

Formeln • Verknüpfungen in Formeln • Namen definieren und anwenden • Zielwertsuche und Arrays • Formelüberwachung • Übung: Formeln

#### **Excel Funktionen**

Datums- und Zeitfunktionen • Verschiedene Funktionen • Verweisfunktionen • Verschachtelte Funktionen • Nützliche Funktionen • Übung: Excel Funktionen

# **Arbeiten mit Tabellen**

Listenaufbau und Bearbeitung • Tabelle einfügen/als Tabelle formatieren • Listen sortieren • Tabellen filtern • Teilergebnisse • Gruppierung und Gliederung • Datenüberprüfung • Übung: Arbeiten mit Tabellen

#### **Datenimport**

Text importieren • Importierte Daten bearbeiten • Daten einfügen und verknüpfen • Übung: Datenimport

# **Pivot Tables**

PivotTable-Bericht erstellen • PivotTable-Bericht anpassen • Eine PivotTable filtern • PivotChart-Bericht erstellen • Verknüpfte Tabellen einsetzen • Übung: Pivot Tables

### **Arbeiten mit Diagrammen**

Daten hinzufügen und entfernen • Nützliche Diagrammformatierungen • Sparklines Übung • Arbeiten mit Diagrammen

#### **Arbeitsmappen im Team**

Arbeitsmappe freigeben • Änderungskontrolle • Kommentare einfügen und bearbeiten • Schützen von Arbeitsblattelementen • Arbeitsmappen-Schutz • Arbeitsmappen-Dateischutz • Übung: Arbeitsmappen im Team

# **Information und Anmeldung**

Zdenko Števinovic, Mag. t: 05 90 90 5-7256 | e: zdenko.stevinovic@wktirol.at Stand: Jänner 2020

Anmeldung **Tel 05 90 90 5-7256**